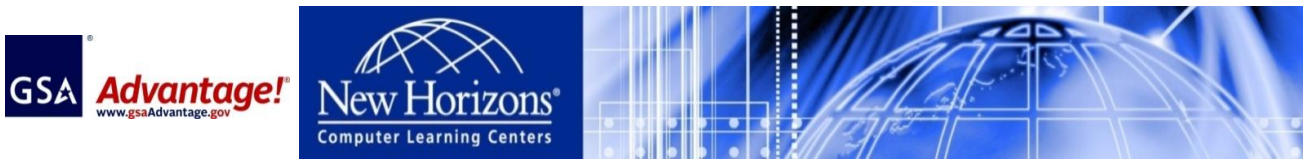

• Tel: (671)633-4811 • Fax: (671)633-4855 • E-mail: nhclc@nhguam.com • Websites: www.nhguam.com /www.newhorizons.com Paraoceana Business Center, 674 Harmon Loop Rd., Suite 310, Dededo, Guam 96929

## **2nd QTR 2016\_Open Enrollment Schedule & Course List\_April to June**

- Authorized FSS Information Technology Schedule Pricelist are available on the GSA Advantage! System
- Schedules are subject to change without notice. Please contact us in advance to reserve date and subject.
- Dates or Course Subjects can be modified or created by request.
- Customized Training Program available to meet the specific needs of an employer or a group of employers.
- Price is negotiable by number of participants per course or customization.
- Professional Training Room Rental available.

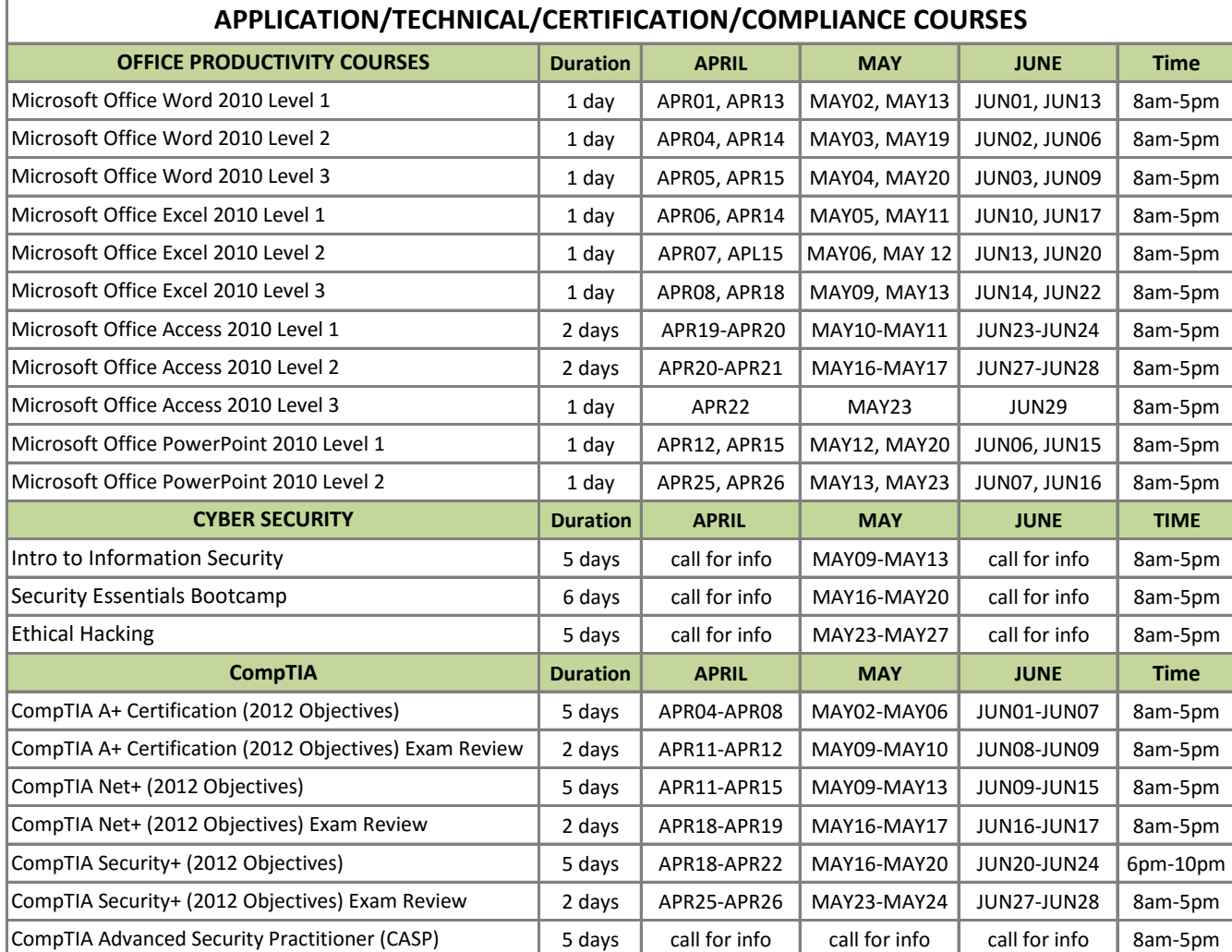

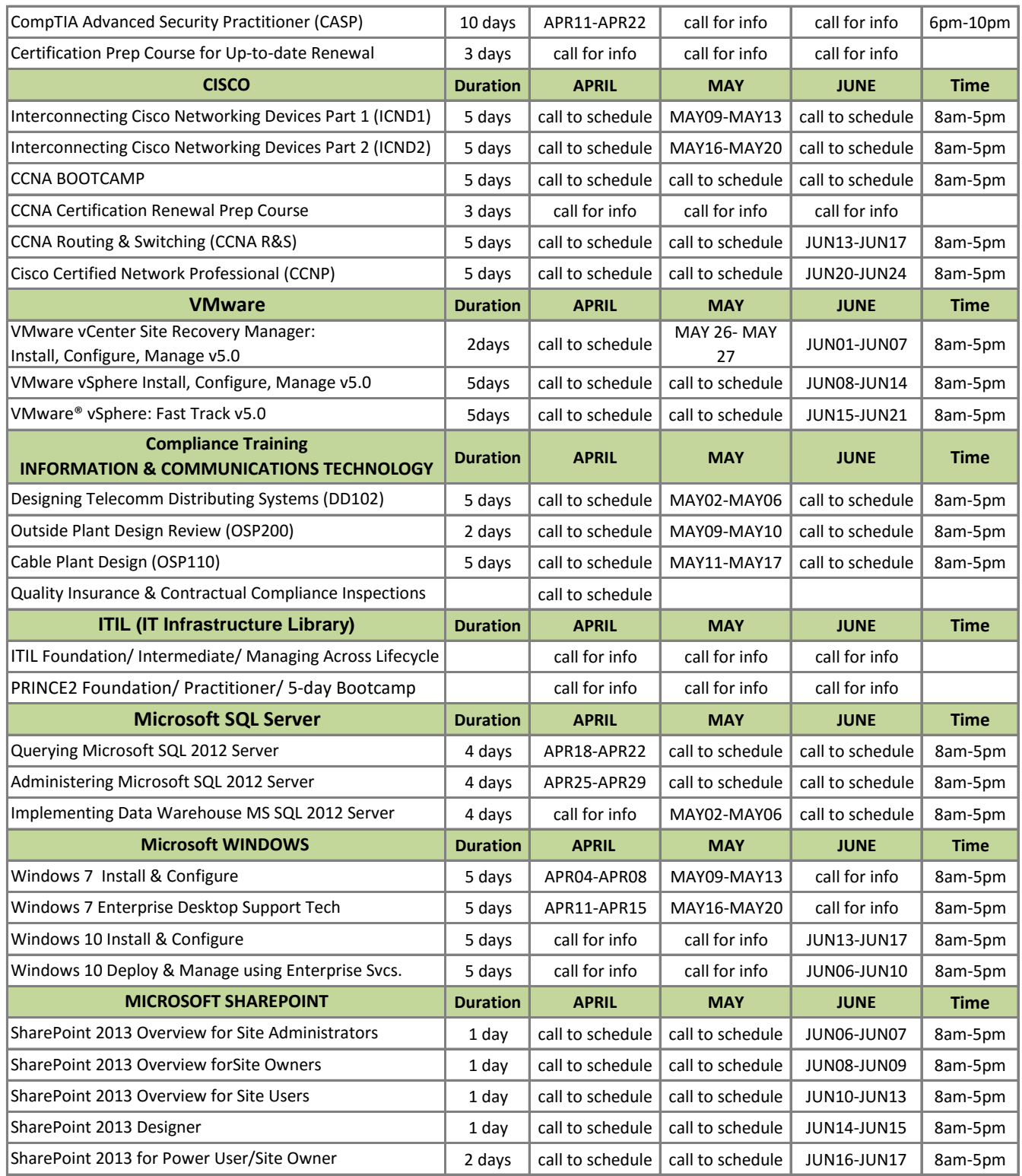

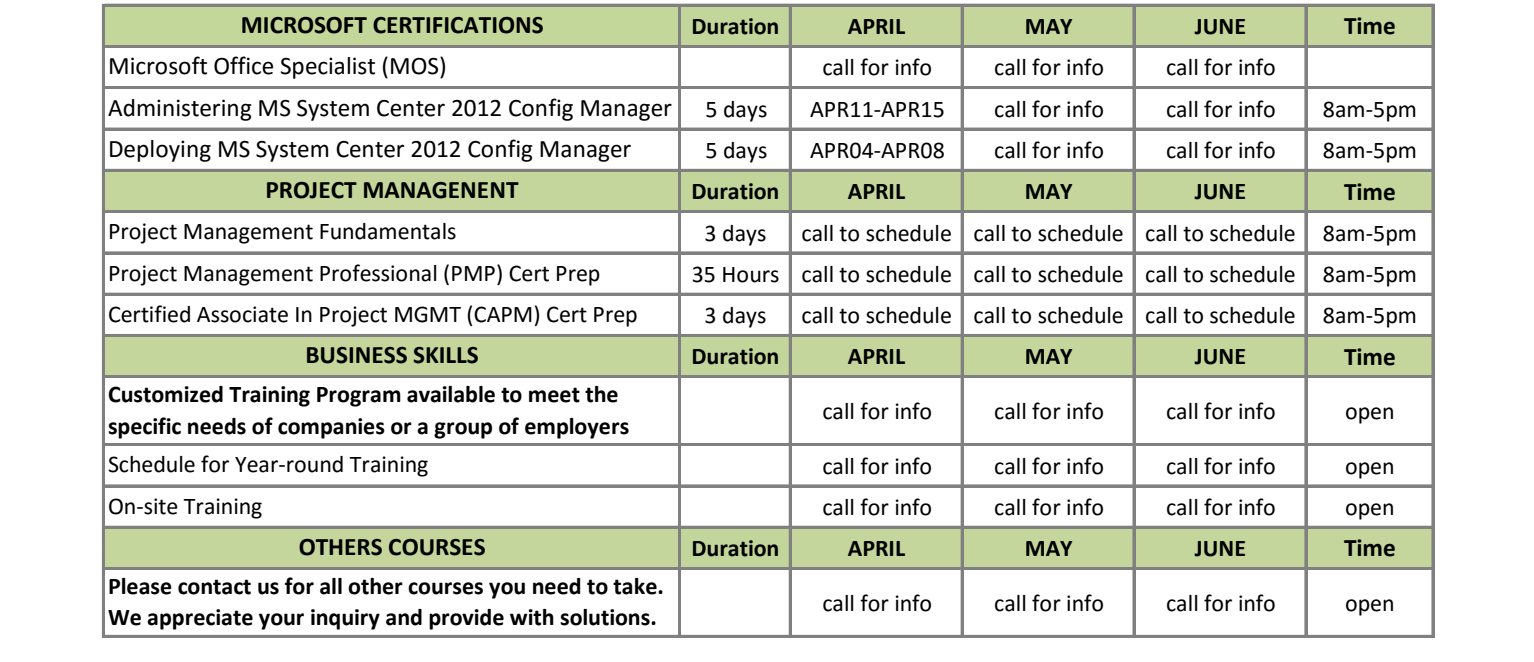